## **CURSO BÁSICO DE PROGRAMAÇÃO EM C**

EXERCÍCIO 006

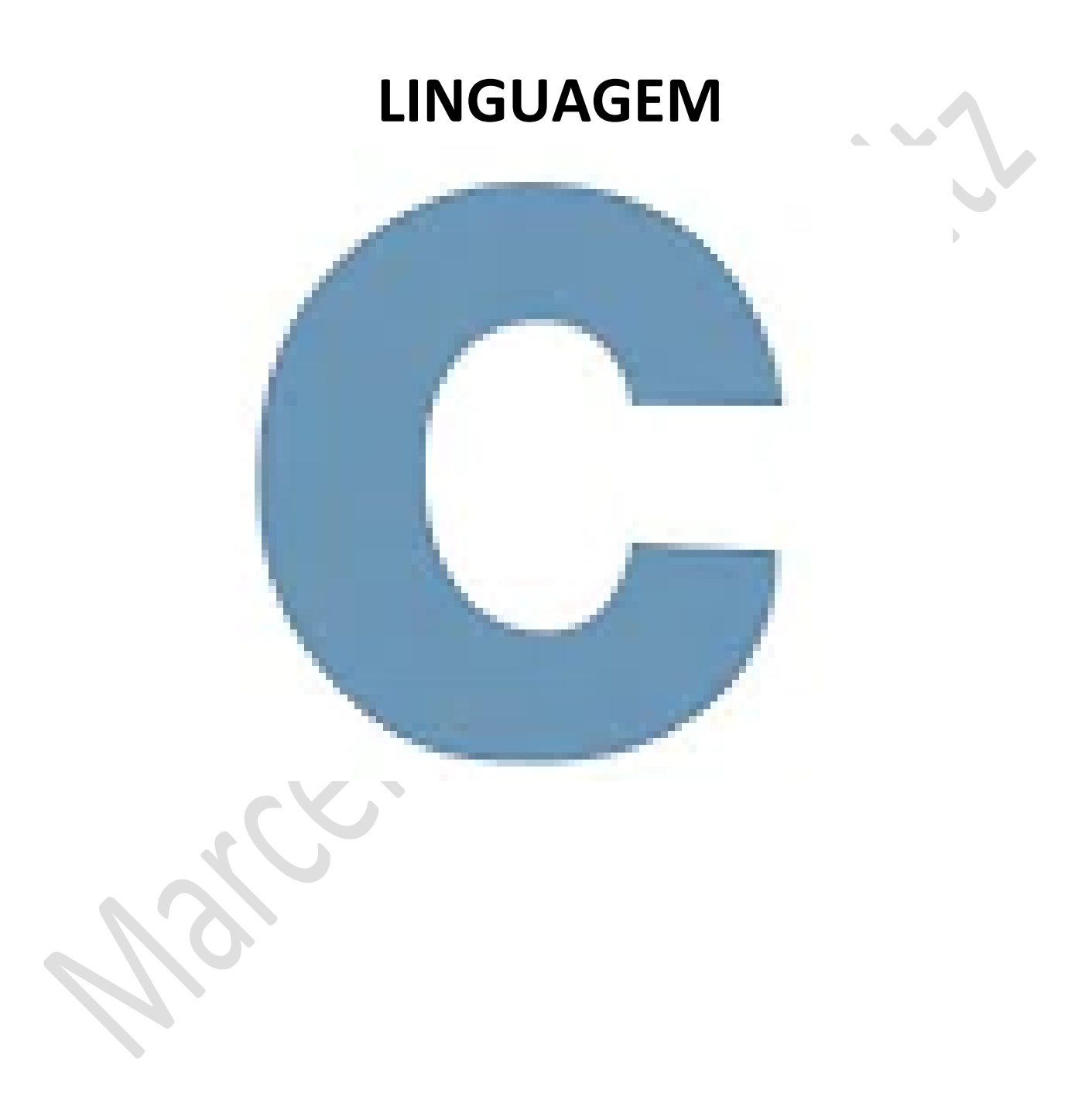

*Marcelo Martins Holtz [mmhitapeva@terra.com.br](mailto:mmhitapeva@terra.com.br)*

## **PROGRAMA MEDIA ARREDONDADA**

## 1. Crie o código a seguir. Os comentários (// ou /\*\*/) não precisam ser inseridos, mas podem ajudar no aprendizado.

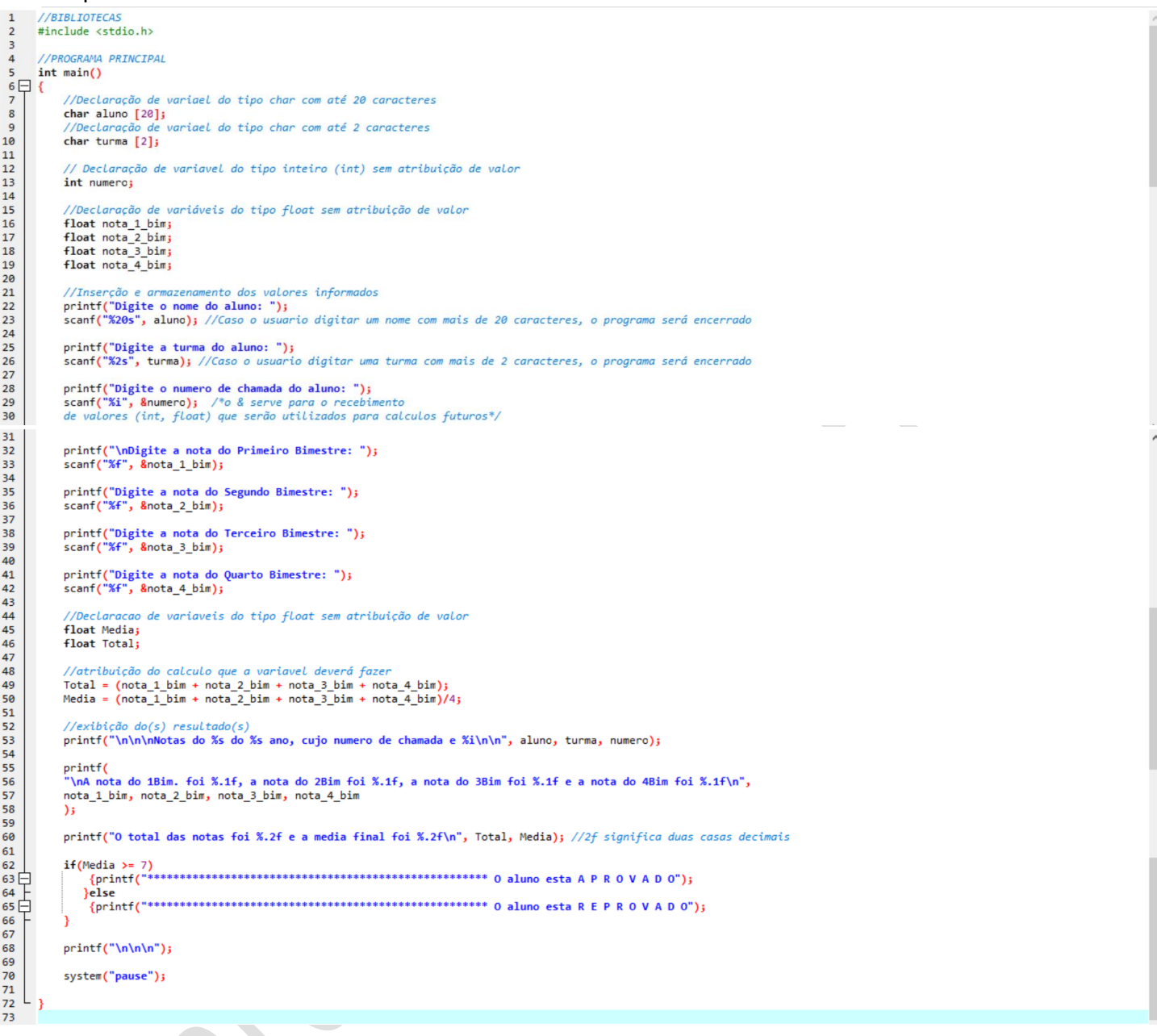

- 2. Salve o programa como 006a.c
- 3. Compile e execute. Informe os dados a seguir e veja o resultado em tela

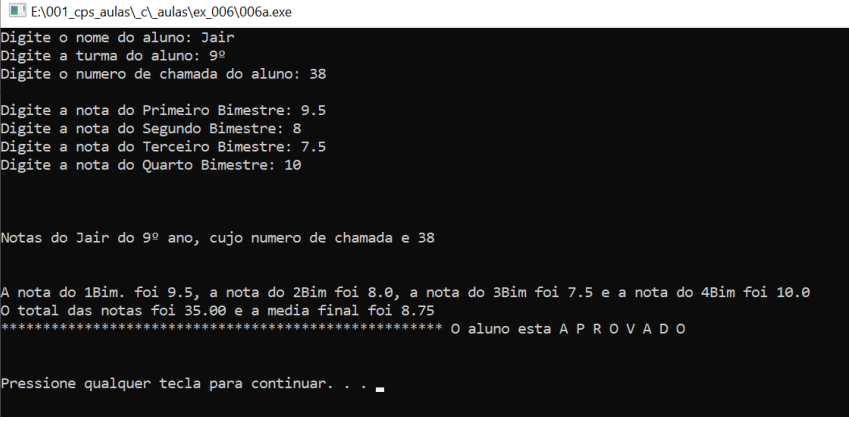

## 4. Feche o resultado do programa

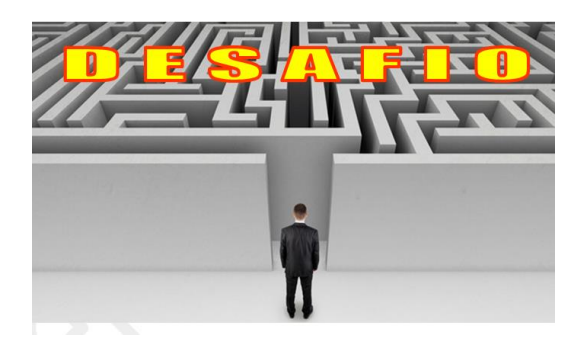

1. Altere o código do programa a partir da linha 68 para arredondar as menções, conforme mostra a ilustração a seguir.

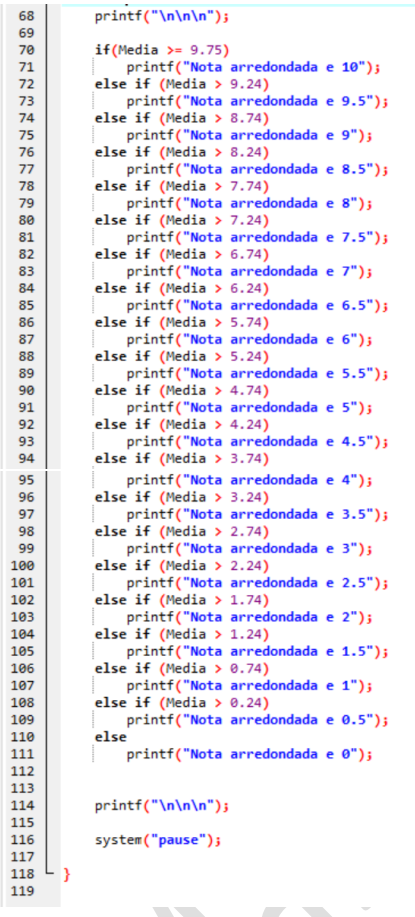

2. Compile e execute. Faça os testes que achar necessário e perceba que o programa tem um erro que precisa ser arrumado.

REFERÊNCIAS

CANAL NO YOUTUBE DE ALUNO PARA ALUNO. Disponível em: [<https://www.youtube.com/channel/UCyw2sRlaDSYLiM07oZfL7BQ>](https://www.youtube.com/channel/UCyw2sRlaDSYLiM07oZfL7BQ). Acesso em 09 fev. 2020. GOOKIN, D. **Começando a Programar em C.** Rio de Janeiro: Alta Books, 2016.